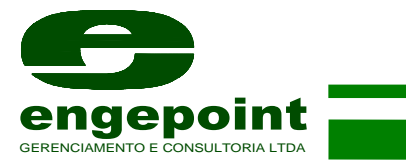

# **MEMORIAL DE CÁLCULO**

SAÍDAS DE EMERGÊNCIA E POPULAÇÃO

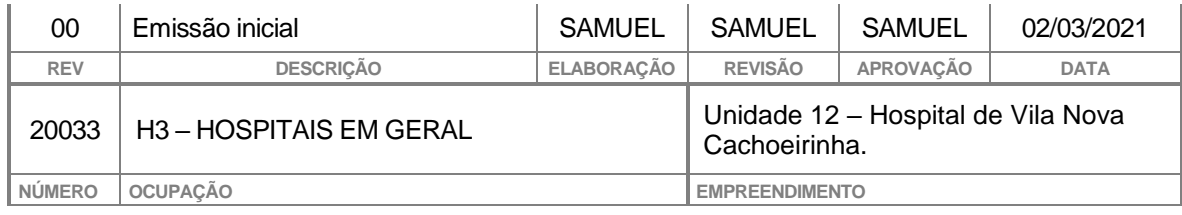

Rua Pelegrino, 318, Santa Terezinha, São Paulo, SP – CEP 02.431-140 Fone/Fax: 11 2281-8013 www.engepoint.com.br Página 1 de 5

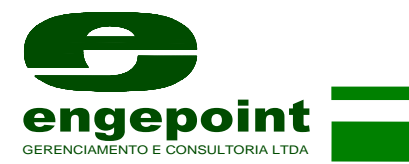

## **ÍNDICE**

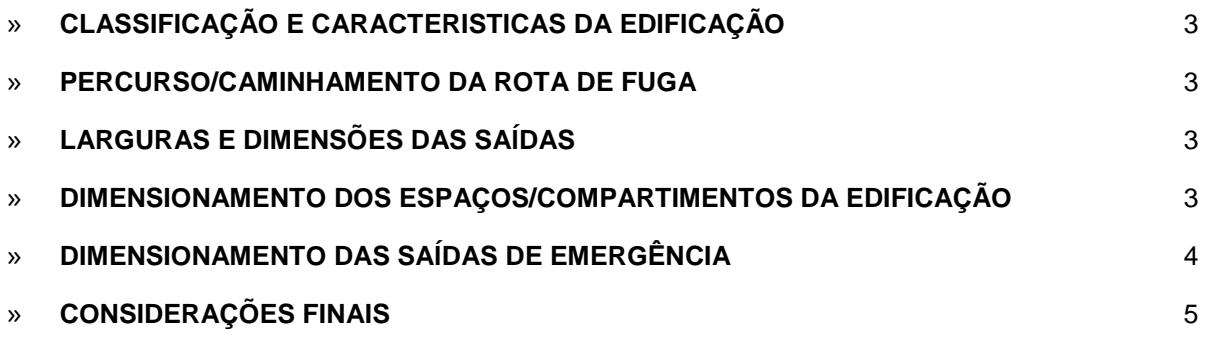

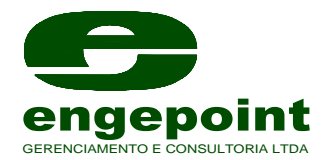

## <span id="page-2-0"></span>**CLASSIFICAÇÃO E CARACTERISTICAS DA EDIFICAÇÃO**

Empreendimento: **Unidade 12 – Hospital de Vila Nova Cachoeirinha** Proprietário/Resp. pelo uso: **Secretaria de Estado da Saúde - CNPJ: 46.374.500/0252-60** Ocupação: **H3 – Hospitais em Geral** Endereço: **Av. Deputado Emílio Carlos, 300 – Vila Nova Cachoeirinha - São Paulo - SP** Responsável Técnico: **Maria Elisa Vasconcellos Germano** CREA: **0.601.405.075**

#### **Características da edificação**

Edificações com 5 pavimentos (Térreo, 1º, 2º, 3º e 4º pavimento). Possui descarga da população no nível do pavimento térreo. Os pavimentos superiores contam com duas Escadas de emergência do tipo comum externas e duas Escadas internas do Tipo EP.

## <span id="page-2-1"></span>**PERCURSO/CAMINHAMENTO DA ROTA DE FUGA**

Distâncias consideradas conforme a Tabela 2 – Distâncias máximas a serem percorridas, da **IT. 11/2019**

Para a divisão H-3, sem chuveiros automáticos, duas saídas e com detecção automática de incêndio:

- Piso de descarga: 60 metros.
- Demais pavimentos: 45 metros.

## <span id="page-2-2"></span>**LARGURAS E DIMENSÕES DAS SAÍDAS**

Largura consideradas na edificação, conforme item 5.5.4.3 da **IT. 11/2019**

- 80 cm, valendo por 1 unidade de passagem;
- 1 m, valendo por 2 unidades de passagem;
- 1,5 m, em duas folhas, valendo por 3 unidades de passagem;
- 2 m, em duas folhas, valendo por 4 unidades de passagem.

## <span id="page-2-3"></span>**DIMENSIONAMENTO DOS ESPAÇOS/COMPARTIMENTOS DA EDIFICAÇÃO**

O dimensionamento dos ambientes no interior da edificação, seguem os parâmetros da Tabela 1 - Dados para o dimensionamento das saídas de emergência, da **IT. 11/2019.**

- Para ambientes com ocupação "H3" a população considerada foi de 1,5 pessoa para cada leito e 1 pessoa para cada 7m² de ambulatório;
- Para ambientes com ocupação "D1" a população considerada foi de 1 pessoa para cada 7m²;
- Para ambientes com ocupação "J" a população considerada foi de 1 pessoa para cada 30m²;
- Para ambientes com ocupação F a população considerada foi de 1 pessoa para cada 1m²;

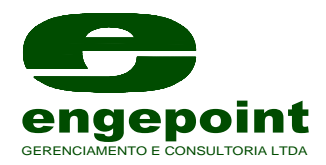

## <span id="page-3-0"></span>**DIMENSIONAMENTO DAS SAÍDAS DE EMERGÊNCIA**

O dimensionamento das larguras das portas foi pré-determinado na época da existência da construção. Logo, foi conferida o atendimento dessas larguras para escoar a população no interior dos ambientes, e essa lotação segue os parâmetros da Tabela 1 - Dados para o dimensionamento das saídas de emergência, da **IT. 11/2019.**

- As larguras da porta para saída de descarga no pavimento térreo que escoam a população para área externa, são de **1,41m; 1,30m; 1,0m; 1,10m; 1,10; 1,50m; 2,13m; 1,0m (com cotas indicadas em planta)** de portas distribuídas de forma que atendem ao percurso máximo de rota de fuga, e que totalizam **18** Unidades de passagem para evacuação de no máximo **540 pessoas**, conforme Anexo 01 da IT 11/2019.
- Os pavimentos superiores (1º, 2º, 3º, 4º) possuem 4 escadas para descarga da população, sendo cada escada com largura de 1,50, possuindo **02** Unidades de passagens em cada uma, possuindo então **08** unidades no total para escoar no máximo **176 pessoas** no total.

Fórmula para o cálculo da necessidade de larguras de portas em cada ambiente, dada pelo item **5.4.1.2,**

 $N = \frac{r}{R}$ 

Onde,

**N** = Número de unidades de passagem, arredondado para número inteiro imediatamente superior.

**P** = População, conforme coeficiente da Tabela 1 (Anexo "A"), e critérios das seções 5.3 e 5.4.1.1.

**C** = Capacidade da unidade de passagem conforme Tabela 1 (Anexo A).

Logo para cada ambiente/ocupação a necessidade é de:

## **Pavimento Térreo**

N = **\_**534 = 17,80 = **18** unidades de passagem **(18 Unidades de passagem atendem a população).** 30

## **1º Pavimento**

N = **\_**158 = 5,27 = **6** unidades de passagem **(08 Unidades de passagem atendem a população).** 30

## **2º Pavimento**

N = **\_**121 = 4,03 = **5** unidades de passagem **(08 Unidades de passagem atendem a população).** 30

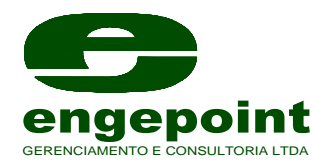

#### **3º Pavimento**

N = **\_**113 = 3,77 = **4** unidades de passagem **(08 Unidades de passagem atendem a população).** 30

#### **4º Pavimento**

N = **\_**110 = 3,67 = **4** unidades de passagem **(08 Unidades de passagem atendem a população).** 30

## <span id="page-4-0"></span>**CONSIDERAÇÕES FINAIS**

As capacidades das unidades de passagem consideradas para os dimensionamentos das larguras de portas, acessos e descargas, rampa foram adotadas conforme a Tabela 1 - Dados para o dimensionamento das saídas de emergência, da **IT. 11/2019.**

A unidade de passagem equivale a 0,55 m, conforme Nota 01 do Item 5.4.1.2 da **IT. 11/2019,** salvo exceções pontuadas nesta instrução técnica.

A população de cada ambiente foi indicada em planta, apresentada em formato DWF.